## **2015-12-14 Stand Up Meeting notes**

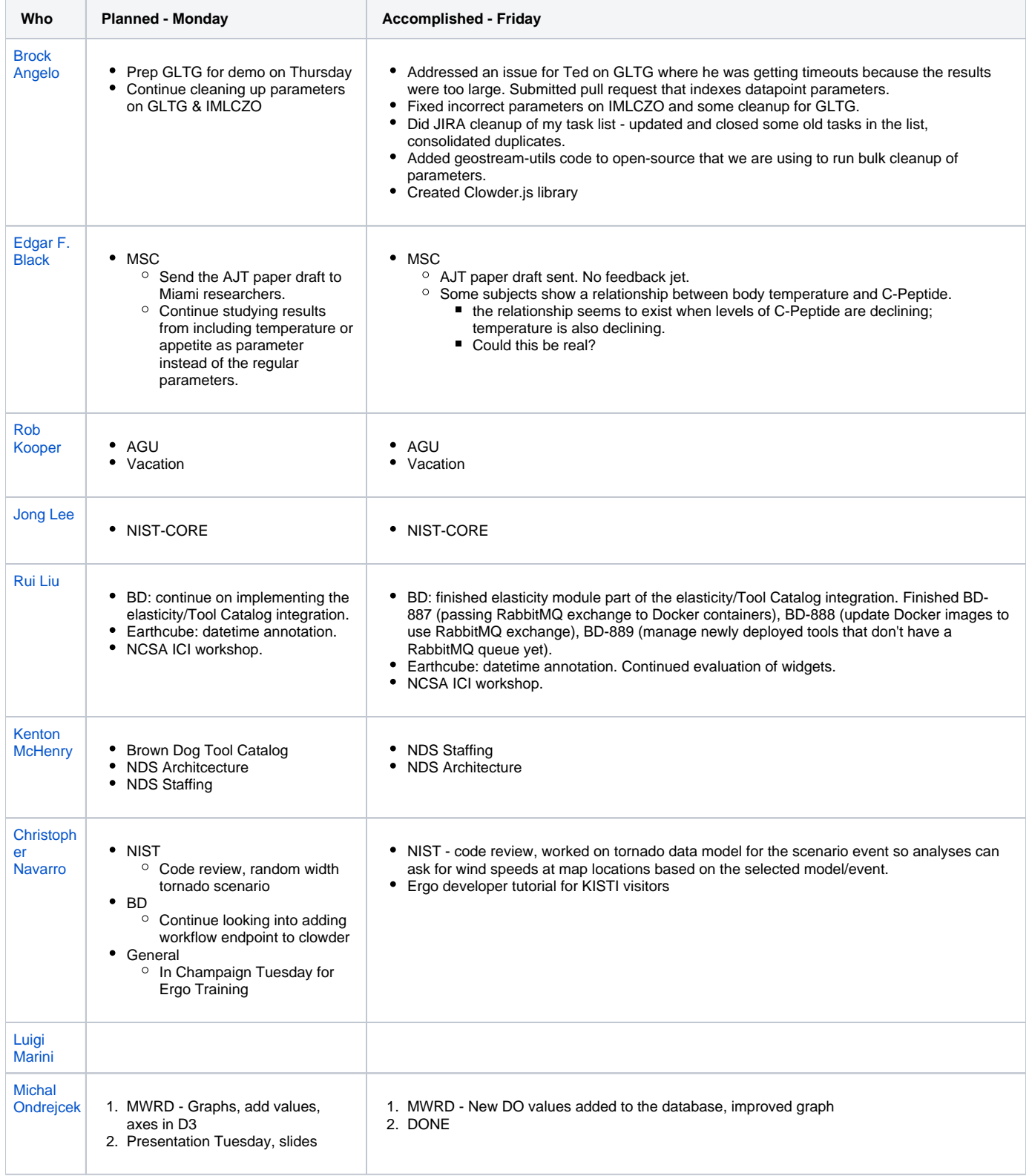

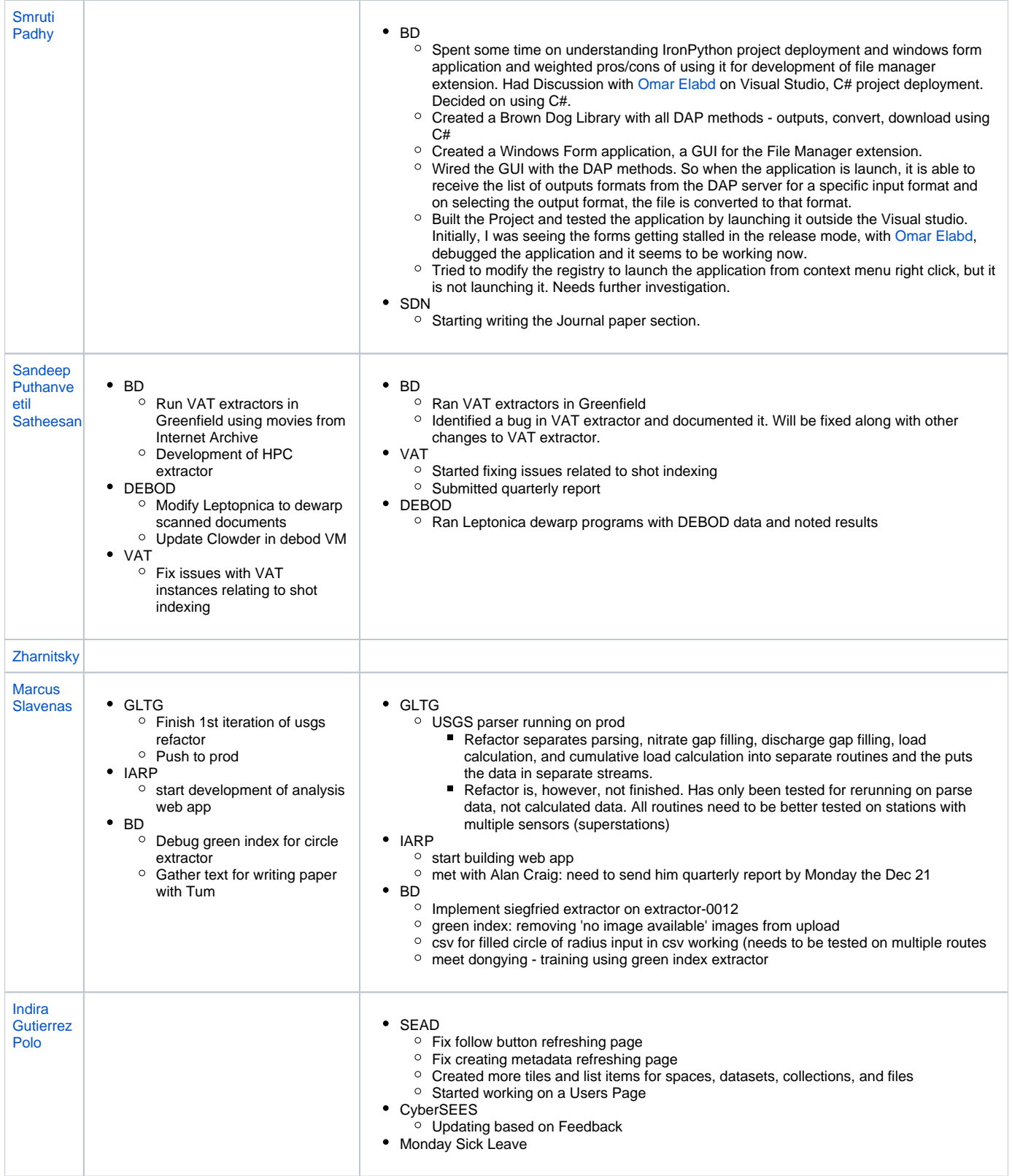

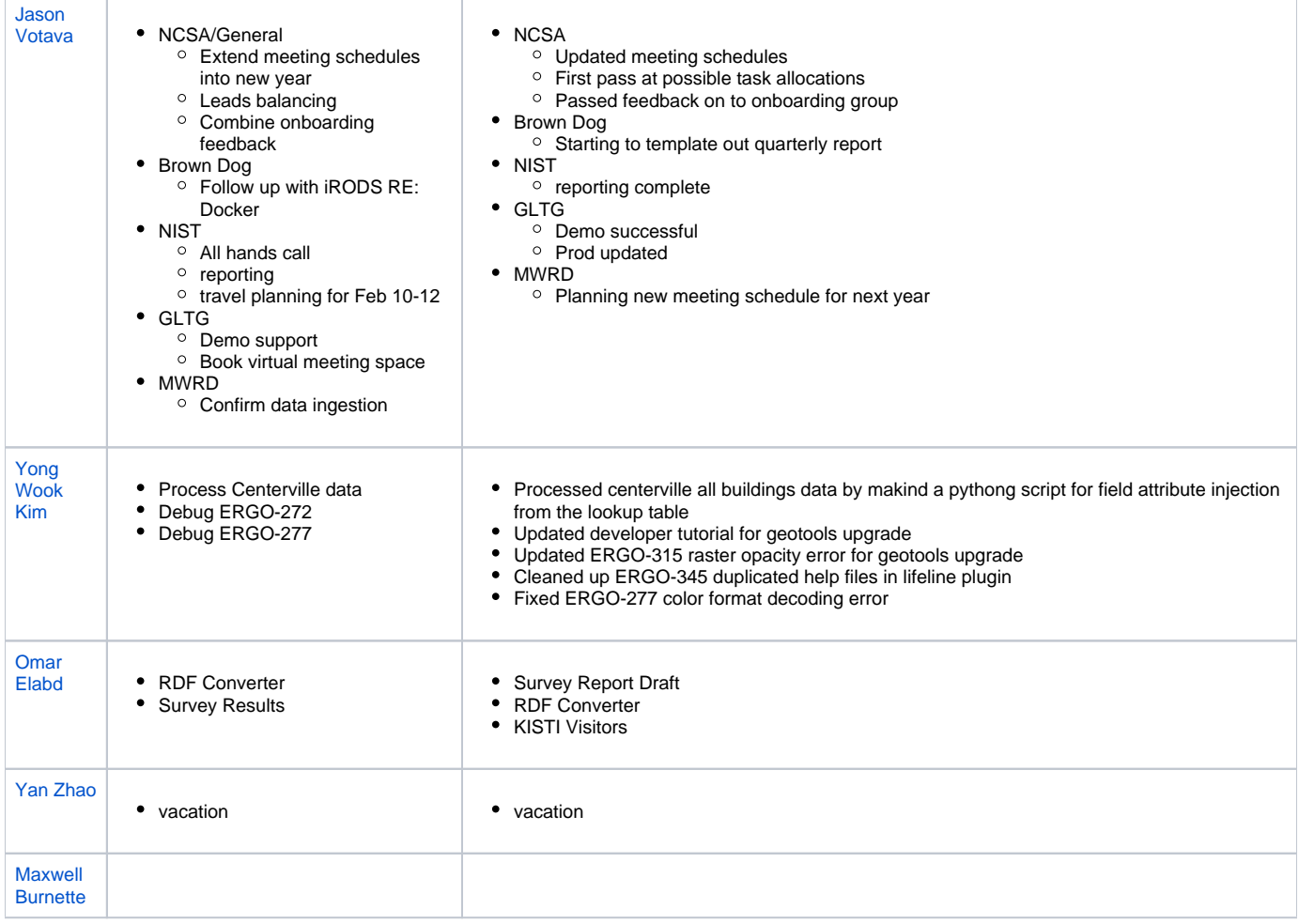